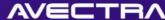

# 10 Things You Can Do in 10 Minutes With The Toolkit

**Darryl Hopkins** Nilufer Uslu Avectra

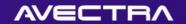

## Agenda

- Introduction
  - Purpose
  - What is the Toolkit?
- 10 Exercises in 10 Minutes
- Conclusion
- Questions

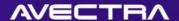

# Purpose

- Quick and easy improvements to your site that you may not know you could do with the Toolkit
- Old and new tricks that are not necessarily in the training curriculum
- 10 things to expand our vision and explore possibilities with the Toolkit

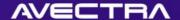

## What is the Toolkit?

- History
  - Before AMS, Avectra built CMS
  - Software to build software
- Concept
  - Everything is a data row in a database table
  - An engine to render this data into a web page
- What does it do?
  - Helps expand database and software to address custom needs
  - Keeps customizations in structure, allows getting new features/bug fixes via upgrades and service packs
- Who uses it?
  - Clients
  - Partners
  - Avectra Developers (R&D, Implementers)

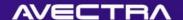

## 1 of 10 – Child Forms

- Adding a Copy Record Feature to a child form
- BONUS: Two varieties of child form mouseover previews

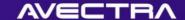

# Requirement

Ability to copy an existing organization relationship of an individual

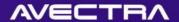

## Solution

- Modify individual organization child form
- Add a "copy" link in a child form to allow user to copy an existing record
- Link will open the "Add" page and default certain values based on the record being copied

# **Modify Child Form**

- Save a tiny "copy" GIF file in /iweb/images/img\_copy.gif
- Modify the Child Form Select SQL:

See wiki for more.

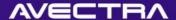

## Result

Before:

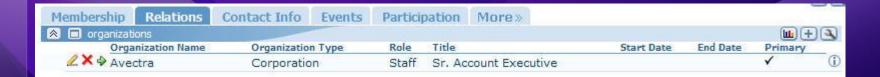

After:

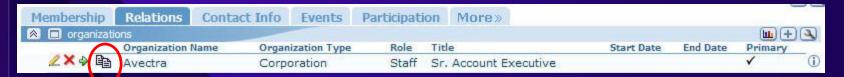

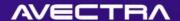

## Result

 When user clicks "copy" link, add form pops up and organization is defaulted:

| Membership    | Relatio  | ons Contact Info                                                                                       | Events                           | Participat | ion More»     |            |            |             |              |
|---------------|----------|----------------------------------------------------------------------------------------------------|----------------------------------|------------|---------------|------------|------------|-------------|--------------|
| organization  | ons      |                                                                                                    |                                  |            |               |            |            |             | <b>•</b> + • |
|               | Organiza | ation Name Organ                                                                                       | ization Type                     | Role       | Title         | 1775       | Start Date | End Date    | Primary      |
| <b>∠×</b> → 🗈 | Avectra  | e Corp                                                                                                 | oration                          | Staff      | Sr. Account E | xecutive   |            |             | ✓ ①          |
|               | @ Add    | Add - Individual Relationship individual: organization: relationship type: title: start date: primary? | Affiliation Harrison Gri Avectra | ms Interne |               |            |            |             |              |
|               |          | dhopkins 🗷 🖎                                                                                           |                                  |            |               |            |            | Save Ca     | ancel        |
|               |          |                                                                                                    |                                  |            |               |            |            |             | ~            |
|               |          |                                                                                                    |                                  |            |               | Second int | ranet      | <b>4</b> 10 | 0% +         |

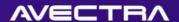

## 1 of 2: Mouseover in Child Form

 Add a "mouseover" link that embeds a HTML "title" tag that user can see upon mouseover

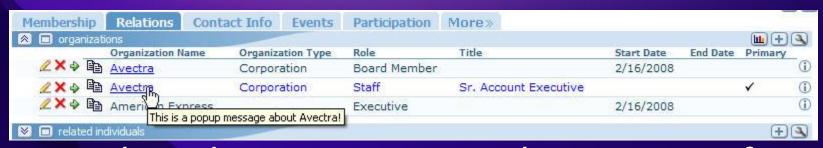

 Use this when you want to show more info on a child form but don't have room

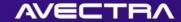

# 1 of 2: MouseOver setup

- UDF: av\_mouseover\_preview\_childform
- First parameter is popup text
- Second parameter is display text

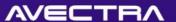

## 2 of 2: Child Form Preview

- Preview forms are AJAX popup forms that show more info on a child form
- Powerful way to make child forms show more information, but only when user wants it
- Added in 2007.01 build

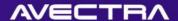

# 2 of 2: Child Form Preview in Action

Hover mouse over "info" icon:

| Membership   | Relations C  | Contact Info | Events | Participation | More»    |           | _        |           |
|--------------|--------------|--------------|--------|---------------|----------|-----------|----------|-----------|
| individual r | nemberships  |              |        |               |          |           |          |           |
| Association  | Mbr Type     | Mbr          | Status | Mbr Through   | Join     | Effective | Expire   | Terminate |
| ASTC         | Organization | nal Acti     | ve     | Avectra       | 1/6/2008 | 1/6/2008  | 1/5/2009 | • ①       |

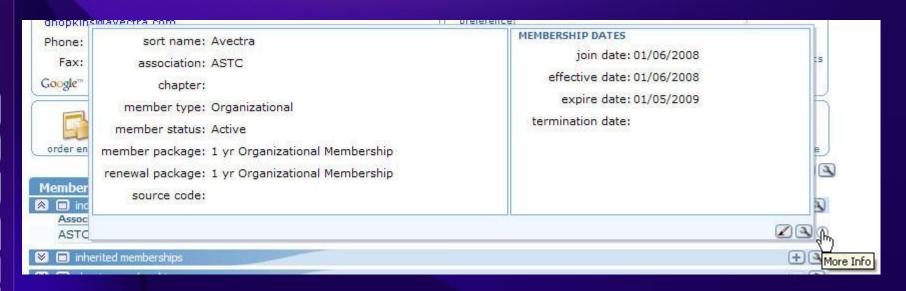

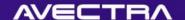

# 2 of 2: Child Form Preview - Setup

- Add a new Form for Preview Form and Design it
- Should be same Object as child form's destination form.
- In Child Form definition, enter the Preview Form and Key (if different)
- See wiki

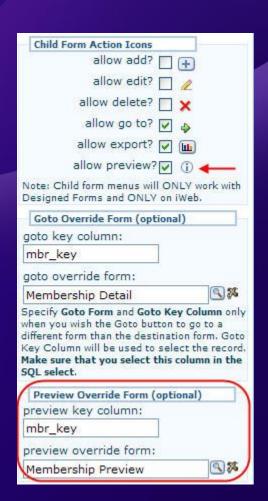

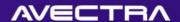

## Child Forms – The Vision

- Child Forms can return more than just viewable data
- Add images, hyperlinks, mouseovers, etc.
- Preview Form

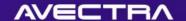

- Searching on multiple criteria with a lookup
- BONUS:
  - Type-ahead Suggest
  - Allow Clear

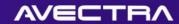

# Requirement

- When relating an individual to an organization, users should be able to search for the individual to be related either by:
  - name (textbox)
    - and/or
  - customer id (textbox)
    - and/or
  - individual type (dropdownlist)

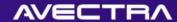

## Solution

- On individual Organization Relationship form:
  - Customer Id and Individual Type controls will be added to the form
  - Existing customer name lookup will be modified to pass customer id and individual type in lookup's "where expression"

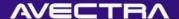

# Currently

### Add - Organization Affiliation Relationship Information organization name: Avectra individual sort name: relationship type: Staff title: start date: 02/16/2008 end date: primary affiliation? org primary contact? record information save mode: Insert nguc 🗷 🔍 Cancel

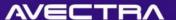

## Column Definition

Make cst\_id column NOT be read-only:

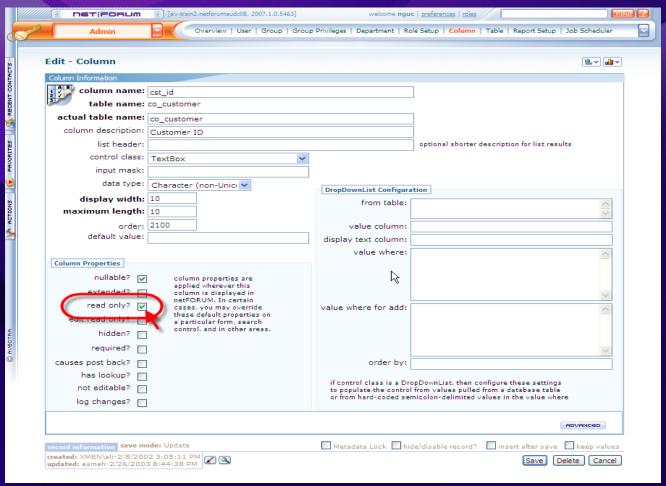

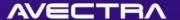

# Form Designer

### Add the two controls:

| Со    | Controls:            | Backg    Page:   Width: 500 Heigh    Save   Cancel Change Reason | ıt: |
|-------|----------------------|------------------------------------------------------------------|-----|
|       |                      |                                                                  |     |
| Relat | tionship Information |                                                                  |     |
|       | organization name:   |                                                                  |     |
| indi  | vidual sort name:    | sort name:                                                       |     |
|       | customer id:         | customer id:                                                     |     |
|       | individual type:     | individual type: 💌                                               |     |
|       | relationship type:   | relationship type:                                               |     |
|       | title:               | title:                                                           |     |
|       | start date:          | start date:                                                      |     |
|       | end date:            | end date:                                                        |     |
|       | primary affiliation? |                                                                  |     |
| C     | org primary contact? |                                                                  |     |
|       |                      |                                                                  |     |

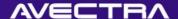

# **Lookup Definition**

### Modify the where expression:

| Luit Look op               |                                                                                                    |
|----------------------------|----------------------------------------------------------------------------------------------------|
|                            | Source where the Lookup Button is located  Source Control: Control on Source Form to which you want to bind the lookup button. This control must have "has lookup" checkbox checked in its column definition. Lookup Button will appear to the right of the control source.  Source Form: Defaulted to the form on which the lookup will appear.  Source aspx: Enter page when lookup is to appear; typically DynamicEdit.aspx.                                                                                                    |
| source control:            | cst :: Sort Name (cst_sort_name_dn)                                                                                                    |
| source form key:           | Organization Affiliation                                                                                                    |
| source aspx:               | DynamicEdit.aspx                                                                                                    |
|                            | Destination where the Lookup Button is looking into  Destination aspx: aspx page the lookup button launches when clicked; typically DynamicList.aspx. When your Lookup Source Control is a DropDownList (a rare occruence), you "must" pass in an extra paramter, so your value in this field will be: DynamicList.aspx?ListAutoRedirect=yes.  Destination facade object: object that will be looked up;  Destination Form: form that will be looked up; must belong to the destination facade object.  Destination Control: The control in the destination form that relates back to the source control. This control is what the user's search term will match up to. Typically the destination control is the same as the source control  Where Expression: Optional filter on the object being searched.  Return X-Ref Values Only: Check for better performance  Persist Filter: Check to retain the where expression if user attempts to change search |
| destination aspx:          | DynamicList.aspx                                                                                                    |
| destination facade object: | Individual                                                                                                    |
| destination form key:      | Individual - Quick Add                                                                                                    |
| doctination controls       | cst u Sort Name (cst_cost_name_de)                                                                                                    |
| where expression:          | ind_delete_flag = 0 AND cst_id LIKE '%' + isNull({cst_id}, ") + '%' AND isNull(ind_int_code, ") LIKE isNull ({ind_int_code}, ") + '%'                                                                                                    |
| return xref values only?   | ✓                                                                                                    |
| * type-ahead suggest?      | ▼ *NEW                                                                                                    |
| persist filter?            |                                                                                                    |
| * allow clear?             | ☑ *NEW                                                                                                    |
|                            |                                                                                                    |

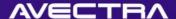

## Result

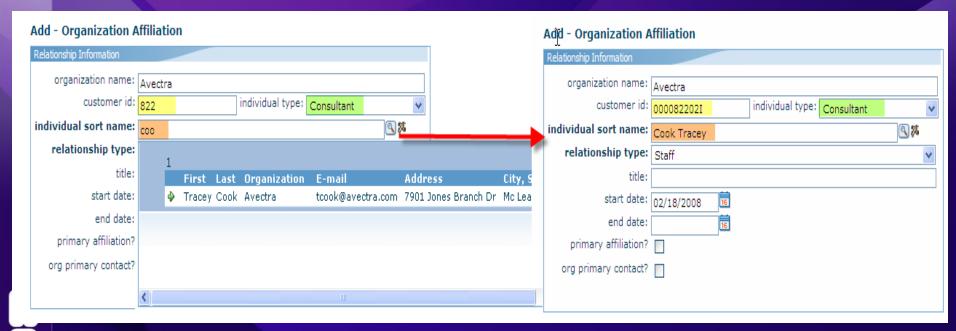

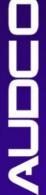

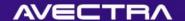

# 3 of 10 - Dropdownlists

- Changing values displayed in a dropdownlist
- Dropdownlist dependant on other form controls

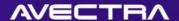

# Requirement

- Ability to filter events dropdownlist to only display "National" events
- Add a checkbox that the dropdownlist is dependant on
- Make dropdownlist show all events if the checkbox is checked

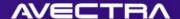

## Solution

- Design Form, add a Checkbox and Label
- Make Checkbox have "Auto Postback"
- Refine DropDownList definition:

| Properties Advanced |                                                                                                    |   |
|---------------------|----------------------------------------------------------------------------------------------------|---|
| Value From:         | sql                                                                                                    |   |
| Value Column:       | evt_key                                                                                                    |   |
| Value Text Column:  | combo                                                                                                    |   |
|                     | declare @CHECKBOX nvarchar(20)                                                                                 | ^ |
| Value Where:        | set @CHECKBOX = {CHECKBOX_0}                                                                                   |   |
|                     | select evt_kevorder = evt_title.combo = CASE WHEN isnull(@CHECKBOX . 'unchecked') = 'unchecked' THEN evt_title | ~ |

# DropDownList SQL

```
declare @CHECKBOX nvarchar(20)
set @CHECKBOX = {CHECKBOX O}
Parsed Value of {CHECKBOX 0}
Will be "on" if checked.
Will be NULL if unchecked.
#/
select
    evt key,
   order = evt title,
    combo = CASE WHEN
       isnull(@CHECKBOX , 'unchecked') = 'unchecked' THEN evt title
       ELSE evt title + ' (' + isnull(etc code, 'n/a') + ')' END
from
    dbo.ev event (nolock)
    left join dbo.ev event category (nolock)
        ON evt etc key = etc key
where
    evt delete flag=0
   and (evt start date is null or evt start date+30>=getdate())
        and (evt end date is null or evt end date >=convert(datetime,convert(varchar(10),getdate(),101)) )
    and
            -- if Unchecked, then only show National events
            (etc code = 'National' and isnull( @CHECKBOX , 'unchecked') = 'unchecked')
            OR
            -- if Checked, then show all events
            (isnull(@CHECKBOX , 'checked') != 'checked';
order by
    order
```

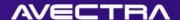

# DropDownList SQL (text)

```
declare @CHECKBOX nvarchar(20)
set @CHECKBOX = {CHECKBOX 0}
select evt_key, _order = evt_title, combo = CASE WHEN isnull( @CHECKBOX ,
   'unchecked') = 'unchecked' THEN evt_title ELSE evt_title + ' (' +
   isnull(etc_code, 'n/a') + ')' END
from dbo.ev event (nolock) left join dbo.ev event category (nolock) ON
   evt etc key = etc key
where
evt_delete_flag=0 and (evt_start_date is null or
   evt_start_date+30>=getdate()) and (evt_end_date is null or evt_end_date
   >=convert(datetime,convert(varchar(10),getdate(),101)))
and ((etc code = 'National' and isnull( @CHECKBOX , 'unchecked') =
   'unchecked') OR (isnull( @CHECKBOX , 'checked') != 'checked') )
order by order
```

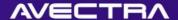

## Result

- Conditionally populate DropDownList values
- Compound DropDownList text

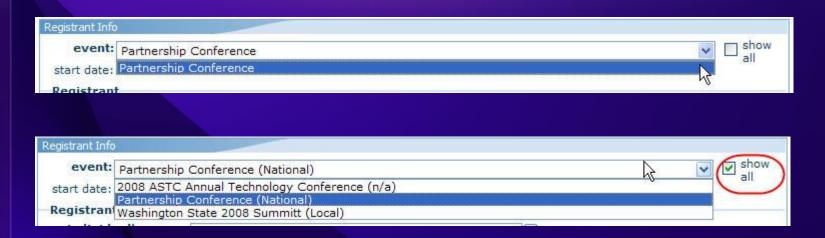

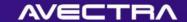

## 4 of 10 -ListControls

 Adding a control (ListControl) whose values are populated with a SQL statement

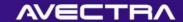

# Requirement

 Ability to track custom deployments and punchlist issue fixes on a netFORUM site

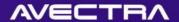

## Solution

- A new database table will be added
- Corresponding netFORUM form will be created
- A new control using ListControl.ascx will be added to a profile form to display the most recent deployments and to allow users to update this information

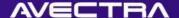

# Currently

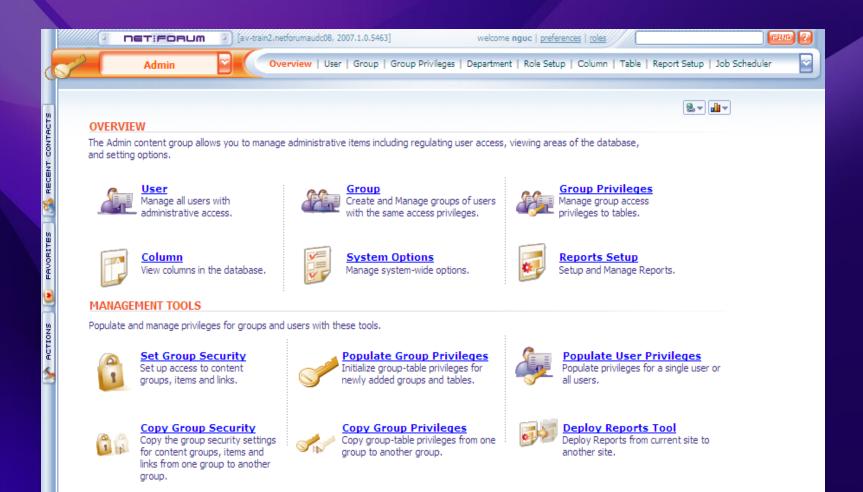

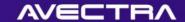

## On the Database

- Create table
- Refine table (add columns)
- Populate meta data

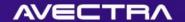

## On the Toolkit

- Run Object Wizard
- Design Table
- Remove Content Item
- Add Profile Detail (ListControl)

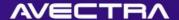

# On Profile Form

Add a new Profile Detail:

| Profile Detail         Layout Coordinates           key: 3cfe3426-973f-485f-a5f7-565eafc0d638         layout row/column: 1 2                                                                                                    |                                                                                                    |                                                                                                    |                    |                                                                                                    |                                                                                                    |                    |
|----------------------------------------------------------------------------------------------------|----------------------------------------------------------------------------------------------------|----------------------------------------------------------------------------------------------------|--------------------|----------------------------------------------------------------------------------------------------|----------------------------------------------------------------------------------------------------|--------------------|
|                                                                                                    |                                                                                                    |                                                                                                    |                    |                                                                                                    |                                                                                                    |                    |
| kev: 3cfe3426-973f-485f-a5f7-565eafc0d638                                                                                                    |                                                                                                    |                                                                                                    |                    |                                                                                                    |                                                                                                    |                    |
| ilayout row/column 1                                                                                                    |                                                                                                    |                                                                                                    |                    |                                                                                                    |                                                                                                    |                    |
| form: Admin Overview (NF2)   rowspan/colspan: 1 1                                                                                                    |                                                                                                    |                                                                                                    |                    |                                                                                                    |                                                                                                    |                    |
| content form: Admin Overview (NF2)                                                                                                    |                                                                                                    |                                                                                                    |                    |                                                                                                    |                                                                                                    |                    |
| content type: Web Control (.ascx)                                                                                                    |                                                                                                    |                                                                                                    |                    |                                                                                                    |                                                                                                    |                    |
| Child form:                                                                                                    |                                                                                                    |                                                                                                    |                    |                                                                                                    |                                                                                                    |                    |
| tabi                                                                                                    |                                                                                                    |                                                                                                    |                    |                                                                                                    |                                                                                                    |                    |
| content path: /controls/                                                                                                    |                                                                                                    |                                                                                                    |                    |                                                                                                    |                                                                                                    |                    |
| content file name: ListControl.ascx                                                                                                    |                                                                                                    |                                                                                                    |                    |                                                                                                    |                                                                                                    |                    |
| {BeginListSQL}   select TOP 5 a99_key, [Cycle] = a99_cycle_number, [Date] = convert(nvarchar(30), a99_deployment_date, 101), [User] = isnull(usr_friendly_name, a99_add_user), [notes] = replace(convert(nvarchar(200), a99_notes), '', ' ')   from client_av_deployment_cycle   left join fw_user on usr_code = a99_add_user   order by a99_deployment_date desc   {EndListSQL}   <div class="CRMQueries">   <table class="Dataformdivdefault" width="250">   <tbody>   <tr>   <td align="left" class="OverviewSubHeader" colspan="2" valign="top">   <table cellpadding="0" cellspacing="0" width="100%">   <tbody>   <tr>   <td class="OverviewSubHeader" width="90%">Recent Deployments</td>   <td class="OverviewSubHeader" width="90%">Recent Deployments</td>   <td align="right"><a dynamiceditmodal.aspx?action='add&amp;FormKey=a0447dbb-9554-4e56-be11-cf606cbf54ee")"' forms="" href="javascript:OpenNewWindow("><td class="OverviewSubHeader" width="90%">Recent Deployments</td></a></td></tr></tbody></table></td></tr></tbody></table></div> | <table cellpadding="0" cellspacing="0" width="100%">   <tbody>   <tr>   <td class="OverviewSubHeader" width="90%">Recent Deployments</td>   <td class="OverviewSubHeader" width="90%">Recent Deployments</td>   <td align="right"><a dynamiceditmodal.aspx?action='add&amp;FormKey=a0447dbb-9554-4e56-be11-cf606cbf54ee")"' forms="" href="javascript:OpenNewWindow("><td class="OverviewSubHeader" width="90%">Recent Deployments</td></a></td></tr></tbody></table> |                                                                                                    | Recent Deployments | Recent Deployments                                                                                                    | <a dynamiceditmodal.aspx?action='add&amp;FormKey=a0447dbb-9554-4e56-be11-cf606cbf54ee")"' forms="" href="javascript:OpenNewWindow("><td class="OverviewSubHeader" width="90%">Recent Deployments</td></a> | Recent Deployments |
| <table cellpadding="0" cellspacing="0" width="100%">   <tbody>   <tr>   <td class="OverviewSubHeader" width="90%">Recent Deployments</td>   <td class="OverviewSubHeader" width="90%">Recent Deployments</td>   <td align="right"><a dynamiceditmodal.aspx?action='add&amp;FormKey=a0447dbb-9554-4e56-be11-cf606cbf54ee")"' forms="" href="javascript:OpenNewWindow("><td class="OverviewSubHeader" width="90%">Recent Deployments</td></a></td></tr></tbody></table>                                                                                                    |                                                                                                    | Recent Deployments                                                                                                    | Recent Deployments | <a dynamiceditmodal.aspx?action='add&amp;FormKey=a0447dbb-9554-4e56-be11-cf606cbf54ee")"' forms="" href="javascript:OpenNewWindow("><td class="OverviewSubHeader" width="90%">Recent Deployments</td></a> | Recent Deployments                                                                                                    |                    |
| Recent Deployments                                                                                                    | Recent Deployments                                                                                                    | <a dynamiceditmodal.aspx?action='add&amp;FormKey=a0447dbb-9554-4e56-be11-cf606cbf54ee")"' forms="" href="javascript:OpenNewWindow("><td class="OverviewSubHeader" width="90%">Recent Deployments</td></a> | Recent Deployments |                                                                                                    |                                                                                                    |                    |
| <tr> <td class="tinyTXT"><a class="tinyTXT" href="javascript:OpenNewWindow('/forms/DynamicEditModal.aspx? FormKey=a0447dbb-9554-4e56-be11-cf606cbf54ee&amp;key={a99_key}')" title="{notes}">{Cycle} on {Date} by {User} </a></td> {EndListDetail}</tr>                                                                                                    | <a class="tinyTXT" href="javascript:OpenNewWindow('/forms/DynamicEditModal.aspx? FormKey=a0447dbb-9554-4e56-be11-cf606cbf54ee&amp;key={a99_key}')" title="{notes}">{Cycle} on {Date} by {User} </a>                                                                                                    |                                                                                                    |                    |                                                                                                    |                                                                                                    |                    |
| <a class="tinyTXT" href="javascript:OpenNewWindow('/forms/DynamicEditModal.aspx? FormKey=a0447dbb-9554-4e56-be11-cf606cbf54ee&amp;key={a99_key}')" title="{notes}">{Cycle} on {Date} by {User} </a>                                                                                                    |                                                                                                    |                                                                                                    |                    |                                                                                                    |                                                                                                    |                    |
|                                                                                                    |                                                                                                    |                                                                                                    |                    |                                                                                                    |                                                                                                    |                    |

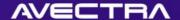

#### ListControl

SQL to pull data from the table:

```
{BeginListSQL}
select TOP 5
    a99_key, [Cycle] = a99_cycle_number,
    [Date] = convert(nvarchar(30), a99_deployment_date, 101),
    [User] = isnull(usr_friendly_name, a99_add_user),
    [notes] = replace(convert(nvarchar(200), a99_notes), ' ', ' ')
from
    client_av_deployment_cycle
    left join fw_user on usr_code = a99_add_user
order
    by a99_deployment_date desc
{EndListSQL}
```

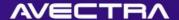

### ListControl

 HTML to display data in the recordset and provide hyperlink to Edit form:

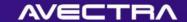

### ListControl

HTML to provide hyperlink to Add form:

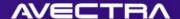

### Result

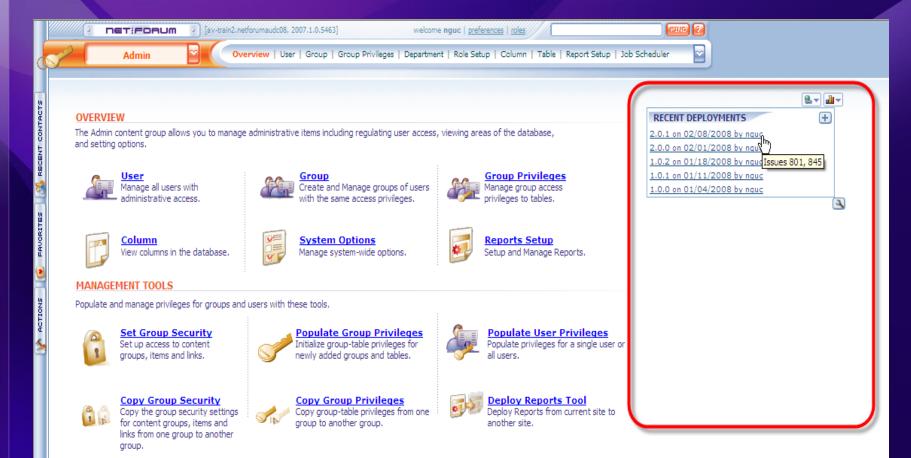

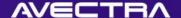

## Result

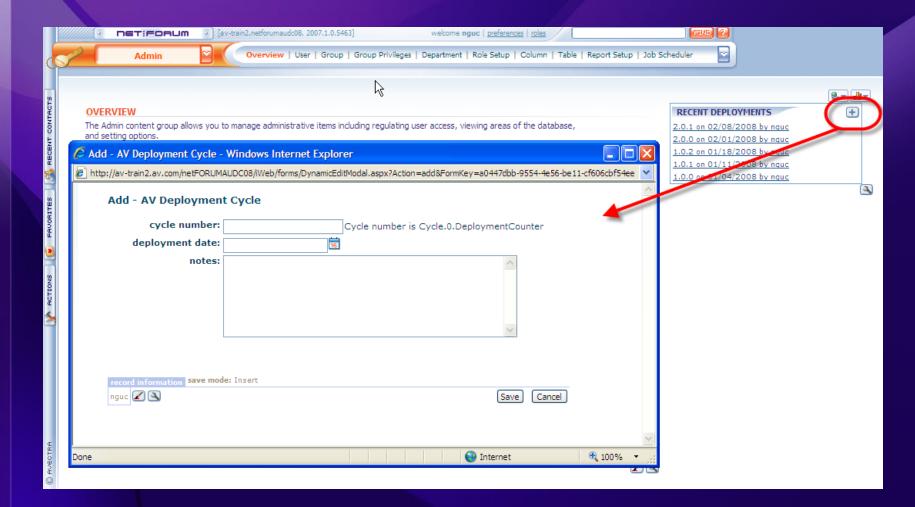

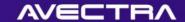

# 5 of 10 – RSS Feed

Output an RSS feed on a CMS web page

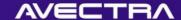

# Requirement

Ability to display the local weather on the website

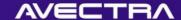

# Solution

 Add a new page detail using XslGenerator to pull weather data RSS feed

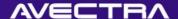

# Add Website Page Detail

| website page:                                                                                                    | Summary                                                                                                    | det                       | ail key: 170a00a9-0022-4         | 741-8060-6ef8da5e789a                |       |
|----------------------------------------------------------------------------------------------------|----------------------------------------------------------------------------------------------------|---------------------------|----------------------------------|--------------------------------------|-------|
| position: Content                                                                                                    |                                                                                                    | <b>∨</b> add              | the appropriate information in t | he fields below based on the content | type. |
| content type:                                                                                                    | Control (ASCX)                                                                                                    | ~                         | Mit and a                        |                                      |       |
| form:                                                                                                    |                                                                                                    | V                         | control/content file: ~/co       | ontrols/XslGenerator.ascx            |       |
| wizard:                                                                                                    |                                                                                                    | ~                         | destination content:             |                                      | ~     |
| content path:                                                                                                    |                                                                                                    |                           | specify url only for iframe co   | ontent type                          |       |
| BeginXsl} xml</th <th>p://xml.weather.yahoo.com/f<br/>version="1.0" encoding="UTF<br/>ersion="1.0" xmlns:xsl="http:</th> <th>-8"?&gt;</th> <th></th> <th>URL of RSS Feed</th> <th></th>                                                                                                    | p://xml.weather.yahoo.com/f<br>version="1.0" encoding="UTF<br>ersion="1.0" xmlns:xsl="http:                                    | -8"?>                     |                                  | URL of RSS Feed                      |       |
| BeginXsl} xml<br :xsl:stylesheet ve<br><xsl:template n<="" td=""><td>version="1.0" encoding="UTF<br/>ersion="1.0" xmlns:xsl="http:<br/>natch="channel"&gt;</td><td>-8"?&gt;</td><td></td><td>URL of RSS Feed</td><td></td></xsl:template>                                                              | version="1.0" encoding="UTF<br>ersion="1.0" xmlns:xsl="http:<br>natch="channel">                                               | -8"?>                     |                                  | URL of RSS Feed                      |       |
| BeginXsl} xml<br :xsl:stylesheet ve                                                                                                    | version="1.0" encoding="UTF<br>ersion="1.0" xmlns:xsl="http:<br>natch="channel">                                               | -8"?>                     |                                  | URL of RSS Feed                      |       |
| EmeginXsl} xml<br exsl:stylesheet ve<br><xsl:template n<br=""><span class="&lt;br"></span><br/><div></div></xsl:template>                                                                                                    | version="1.0" encoding="UTF<br>ersion="1.0" xmlns:xsl="http:<br>natch="channel"><br>"FeedTitle">                               | -8"?>                     |                                  | URL of RSS Feed                      |       |
| Exsl:stylesheet ve<br><xsl:template n<br=""><span class="&lt;br"></span><br/><div><br/><xsl:apply-< td=""><td>version="1.0" encoding="UTF<br/>ersion="1.0" xmlns:xsl="http:<br/>natch="channel"&gt;</td><td>-8"?&gt;</td><td></td><td>URL of RSS Feed</td><td></td></xsl:apply-<></div></xsl:template> | version="1.0" encoding="UTF<br>ersion="1.0" xmlns:xsl="http:<br>natch="channel">                                               | -8"?>                     |                                  | URL of RSS Feed                      |       |
| Exsl:stylesheet ve<br><xsl:template n<br=""><span class="&lt;br"></span><br/><div></div></xsl:template>                                                                                                    | version="1.0" encoding="UTF<br>ersion="1.0" xmlns:xsl="http:<br>natch="channel"><br>"FeedTitle"><br>templates select="item" /> | -8"?>                     |                                  | URL of RSS Feed                      |       |
| [BeginXsl] xml<br exsl:stylesheet ve<br><xsl:template n<br=""><span class="&lt;br"></span><br/><div><br/><xsl:apply-<br></xsl:apply-<br></div></xsl:template>                                                                                                    | version="1.0" encoding="UTF<br>ersion="1.0" xmlns:xsl="http:<br>natch="channel"><br>"FeedTitle"><br>templates select="item" /> | -8"?>                     |                                  | URL of RSS Feed                      |       |
| {BeginXsl} xml<br <xsl:stylesheet ve<br=""><xsl:template n<br=""><span class="&lt;br"></span><br/><div><br/><xsl:apply-<br></xsl:apply-<br></div><br/></xsl:template><div></div></xsl:stylesheet>                                                                                                    | version="1.0" encoding="UTF<br>ersion="1.0" xmlns:xsl="http:<br>natch="channel"><br>"FeedTitle"><br>templates select="item" /> | -8"?><br>//www.w3.org/199 |                                  | URL of RSS Feed                      | (In   |

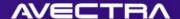

# RSS Feed – Page Detail Content

```
{BeginPostUrl}http://xml.weather.vahoo.com/forecastrss?p=89109{EndPostUrl}
{BeginXsI}<?xml version="1.0" encoding="UTF-8"?>
<xsl:stylesheet version="1.0" xmlns:xsl="http://www.w3.org/1999/XSL/Transform">
 <xsl:template match="channel">
   <SPAN class="FeedTitle">
   </SPAN>
   <DIV>
    <xsl:apply-templates select="item" />
   </DIV>
  </xsl:template>
 <xsl:template match="item">
<DIV >
   <DIV class="bodyTXT"><b>LOCAL WEATHER</b></DIV>
    <span class="tinyTXT"><xsl:value-of select="title" /></span>
    <DIV class="box01" style="padding:4px;width:260;"><span class="tinyTXT"><xsl:value-of disable-output-
escaping="yes" select="description" /></span></DIV>
    </DIV>
 </xsl:template>
</xsl:stylesheet>
```

{EndXsl}

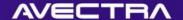

#### Result

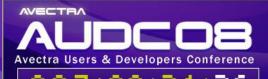

February 24 - 26, 2008 Las Vegas, Nevada

**Event Information** 

**Hotel Information** 

Registration

Sponsorship

Speakers Sessions/Tracks Awards

AUDC 2008 AT A GLANCE

» EVENT REGISTRATION - Registrants as of 2/16/2008

GOAL: CURRENT:

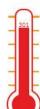

» LAST 5 REGISTRANTS:

Ms. Sheri Thompson (Sigma Theta Tau International) Jill Norris (Designing Events)

Michele Larson (Designing Events)

Michelle Issing (Designing Events)

Joan Finn (American Hospital Association)

Who has registered?

» KNOW YOUR CUSTOMER

Jay from IS&T prefers vegetarian

» MOST REGISTRANTS - Registrants as of 2/16/2008

American Hospital Association: 10

#### FROM LAS VEGAS

Check out the NASCAR Cafe at the Sahara What is the Best of Las Vegas?

Your One Day to be Romantic, Valentine's Day in Las Vegas

The Status of the Monte Carlo Hotel

This Week in Las Vegas: The Entertainment and Show Guide Dick's Last Resort at the Excalibur Hotel and Casino

Photo Tour of the Bellagio Hotel Las Vegas

Cocktail Time in Las Vegas

Are Your Ready for Cher in Las Vegas

The Must See Shows in Las Vegas

LOCAL WEATHER

Conditions for Las Vegas, NV at 11:53 am PST

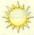

**Current Conditions:** Fair, 54 F

Sat - Sunny, High: 65 Low: 41

Sun - Sunny, High: 68 Low: 41

Mon - Mostly Sunny, High: 68 Low: 45 Tue - Mostly Sunny, High: 71 Low: 47

Wed - Partly Cloudy. High: 65 Low: 44

Full Forecast at Yahoo! Weather (provided by The Weather Channel)

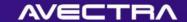

# 6 of 10 - JavaScript

 Utilizing JavaScript (instead of form extensions) to set the value of a control

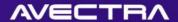

# Requirement

- When adding a new batch, the system should automatically default the Batch Name using values from other form controls. The Batch Name should be defaulted to:
  - Logged-in user's name
  - Batch date (date field, should be reformatted as yyyymmdd)
  - Business Unit (dropdownlist, its value is a GUID)
  - Period (dropdownlist, its value is a GUID)

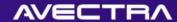

#### Z D D D D

### Solution

- JavaScript will be used to default the Batch Name:
  - JavaScript will be added to each control that should set the batch name and linked to controls' event so the batch name is set as the controls are updated
  - URL/Image Path/Data field of the controls' will be used to add OnBlur JavaScript event

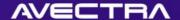

# Form Designer

| Copy From Form:               | T III III   Pag                       | ge: 🔲 🗐 🕮          | Width: 80              |                  |                 | DataFor   | mDivDefault                                                                                  | ~                |   |
|-------------------------------|---------------------------------------|--------------------|------------------------|------------------|-----------------|-----------|----------------------------------------------------------------------------------------------|------------------|---|
| S                             | Save Cancel Change Reason:            |                    |                        |                  |                 |           |                                                                                              |                  |   |
| \dagger \text{\text{\dagger}} |                                       |                    |                        |                  |                 |           |                                                                                              |                  |   |
| Batch Information             |                                       |                    |                        |                  |                 |           |                                                                                              |                  |   |
| business unit: company:       |                                       |                    |                        |                  |                 |           |                                                                                              |                  |   |
| fiscal year:                  | fiscal year:                          | batch date         | batch da               | te:              | pe              | riod: p   | eriod:                                                                                       |                  |   |
| batch name:                   | batch name:                           |                    |                        |                  |                 |           |                                                                                              |                  |   |
| security group:               | group name:                           |                    |                        |                  |                 |           | ~                                                                                            |                  |   |
|                               |                                       |                    |                        |                  |                 |           | default batch code                                                                           |                  |   |
|                               | batch:                                | control:           | 1                      | date             |                 | by user   |                                                                                              |                  |   |
| total amount:                 |                                       | control total amo  | closed:                | close date:      |                 | close us  |                                                                                              |                  |   |
| total count:                  | [text_2]                              | control total cou  | posted:                | posted date      | :               | posted    | by:                                                                                          |                  |   |
| default payment method:       | default payment r                     | method:            |                        | ~                |                 |           |                                                                                              |                  |   |
| notes/comment:                | notes:                                |                    |                        |                  |                 |           | ^                                                                                            |                  |   |
|                               |                                       |                    |                        |                  |                 |           | <u>~</u>                                                                                     |                  |   |
|                               |                                       |                    |                        |                  |                 |           |                                                                                              |                  | _ |
| Control to Add: Select        | -                                     |                    |                        | <b>∨</b> Refresh | Control         | ID: bat_  | _atc_key                                                                                     |                  |   |
| Properties Advance            | d                                     |                    |                        |                  |                 |           |                                                                                              |                  |   |
| Control Class:                | DropDownList                          |                    |                        |                  |                 |           |                                                                                              | ~                |   |
| Control Style:                | DataFormDropDo                        | ownList            |                        |                  |                 |           |                                                                                              | ~                |   |
| Tool Tip:                     | company:                              |                    |                        |                  |                 |           |                                                                                              |                  |   |
| Read Only?                    | Control: bat_                         | close_flag         |                        |                  | Operator: =     | • Va      | alue: 1                                                                                      |                  |   |
| Required?                     | Control:                              |                    |                        |                  | Operator:       | ∨ Va      | alue:                                                                                        |                  |   |
| Invisible?                    | Control:                              |                    |                        |                  | Operator:       | ∨ Va      | alue:                                                                                        |                  |   |
| Auto Postback?                | · 💌                                   |                    |                        |                  |                 |           |                                                                                              |                  |   |
| Default Value:                |                                       |                    |                        |                  |                 |           |                                                                                              |                  |   |
| URL/Image Path/Data:          | = '{CurrentUserN<br>this.form.bat_atc | lame}-' + aDt[2] + | ((aDt[0].<br>orm.bat_a | length < 2)      | ? '0' : ") + al | Dt[0] + ( | this.form.bat_code.value<br>(aDt[1].length < 2) ? '0' : ") -<br>this.form.bat_arp_key.option | + aDt[1] + '-' + |   |

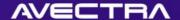

# JavaScript

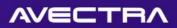

# Result

|                                      | PET:FORUM P                     | [av-train2.netforumaudc08, 200 | 7.1.0.5463]      | welcome             | nguc preferences roles    |                             | FIN ?    |
|--------------------------------------|---------------------------------|--------------------------------|------------------|---------------------|---------------------------|-----------------------------|----------|
| and the second                       | Accounting                      | Overview   Batch               | Invoice   Paymer | t   Credit   Return | Refund   Write Off   Misc | : Transactions   Order   Lo | ckbox    |
| ACTS                                 | Batch Information               |                                |                  | Q                   |                           |                             | 2 ulv    |
| MACTIONS FRUORITES S RECENT CONTACTS | business unit:                  |                                | batch date:      | 12/1/2007           | i period:                 | 200712                      | <u>v</u> |
| 8                                    | batch name:<br>security group:  | nguc-20071201-ASTC-            |                  |                     |                           |                             | <b>V</b> |
| ORITES                               |                                 |                                |                  |                     |                           |                             |          |
| PAC                                  | total amount:                   | batch: cor                     | ntrol:           | closed:             | by ı                      | ıser                        |          |
|                                      | total amount:                   |                                | \$0.00           | posted:             |                           |                             |          |
| SNOIL                                | default payment method:         |                                |                  | ~                   |                           |                             |          |
| Se Se                                | notes/comment:                  |                                |                  |                     |                           |                             | <u>^</u> |
|                                      | record information save mode: I | insert                         |                  |                     | [                         | insert after save k         |          |
|                                      | nguc 🗷 🖎                        |                                |                  |                     |                           | Save                        | Cancel   |

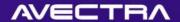

# **Alternative Solutions**

- Form Extension on Initialize + Controls to cause AutoPostBack
- Others?

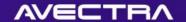

## 7 of 10 – XslGenerator

 Adding a control (XslGenerator) whose values are populated with a SQL statement or a Web Service

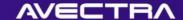

# Requirement

Ability to display recent events, individuals' organization and local weather

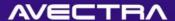

## Solution

- Two new profile details using XslGenerator.ascx will be added to a profile form to display the recent events and the weather feed
- A new form extension using XslGenerator.ascx will be added to the individual demographics page to display individual's organizations

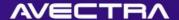

# 0 0 0

# XslGenerator Setup

| € Edit | - Dynamic Profile D                                                                                                    | etail - Windows Internet Explorer                                                                                    |                                                                                                    |                                                  |          |   |
|--------|----------------------------------------------------------------------------------------------------|----------------------------------------------------------------------------------------------------|----------------------------------------------------------------------------------------------------|--------------------------------------------------|----------|---|
|        | Edit - Dynamic P                                                                                                    | rofile Detail                                                                                                    |                                                                                                    |                                                  | ^        |   |
|        | Profile Detail                                                                                                    |                                                                                                    |                                                                                                    |                                                  |          | 1 |
|        | Primary                                                                                                    |                                                                                                    | Layout Coordinates                                                                                               |                                                  |          | 2 |
|        | key:                                                                                                    | fc240faf-98f6-482d-8b9e-b1e0b52fb9df                                                                                 | layout row/column:                                                                                               | 3 2                                              |          | Ę |
|        |                                                                                                    | Toolkit Overview (NF2)                                                                                               | rowspan/colspan:                                                                                                 | 1 1                                              |          | ı |
|        | content form:                                                                                                    | Toolkit Overview (NF2)                                                                                               | frame width/height:                                                                                              | 300 0                                            |          |   |
|        | content type:                                                                                                    | Web Control (.ascx)                                                                                                  |                                                                                                    |                                                  |          |   |
|        | child form:                                                                                                    | <u>Q</u> %                                                                                                    |                                                                                                    |                                                  |          |   |
|        | tab:                                                                                                    | <u> </u>                                                                                                    |                                                                                                    |                                                  |          |   |
|        | content path:                                                                                                    | /controls/                                                                                                    |                                                                                                    |                                                  |          |   |
|        | content file name:                                                                                                    | XslGenerator.ascx                                                                                                    |                                                                                                    | ADVAN                                            | CED      |   |
|        | <pre><?xml version="1.0 <xsl:stylesheet ver</th><th>xsi Source " encoding="UTF-8" ?&gt; sion="1.0" xmlns:xsl="http://www.w3.org/1999/XSL/Transform"&gt; nplate match="Events"&gt;</th><th></th><th></th><th></th><th></th></pre> | xsi Source " encoding="UTF-8" ?> sion="1.0" xmlns:xsl="http://www.w3.org/1999/XSL/Transform"> nplate match="Events"> |                                                                                                    |                                                  |          |   |
| Done   |                                                                                                    |                                                                                                    | S Local intran                                                                                                   | net 🔍                                            | 100% 🕶 🗎 | 4 |
|        |                                                                                                    | Veather - Sunnyvale, CA r Sunnyvale, CA at 8:14 am PST - Tue, 19 Feb 2008 8:14 am PST                                | Washington State 20<br>2006 ASTC Annual Te<br>2007 ASTC Annual Te<br>Partnership Conferen<br>2008 ASTC Annual Te | chnology Conference<br>chnology Conference<br>ce |          |   |

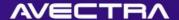

### **XslGenerator Form Extension**

- Form Extension metadata
- Parameter points to Profile Detail

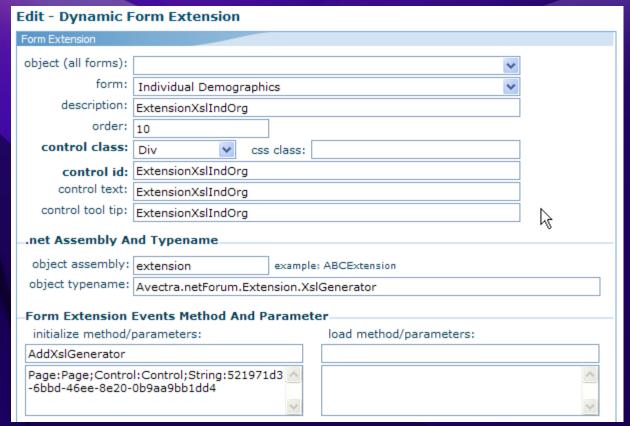

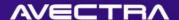

# **XslGenerator Form Extension**

|                                  | Edit - Synamic Profile Detail - Windows Internet Explorer                                            |                                          |
|----------------------------------|----------------------------------------------------------------------------------------------------|------------------------------------------|
|                                  | Edit - Dynamic Profile Detail - Windows Internet Explorer Edit - Dynamic Profile Detail              |                                          |
| daceased2 □                      | Profile Detail                                                                                       | Lavorat Canadiantes                      |
| American Express Avectra Avectra | Rey: 521971d3-6bbd-46ee-8e20-0b9aa9bb1dd4                                                            | Layout Coordinates  layout row/column: 1 |
|                                  | where ixo_ind_cst_key = {ind_cst_key} for xml path('Org'), root ('Orgs') {EndXml}  {BeginParameters} |                                          |

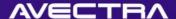

#### Result

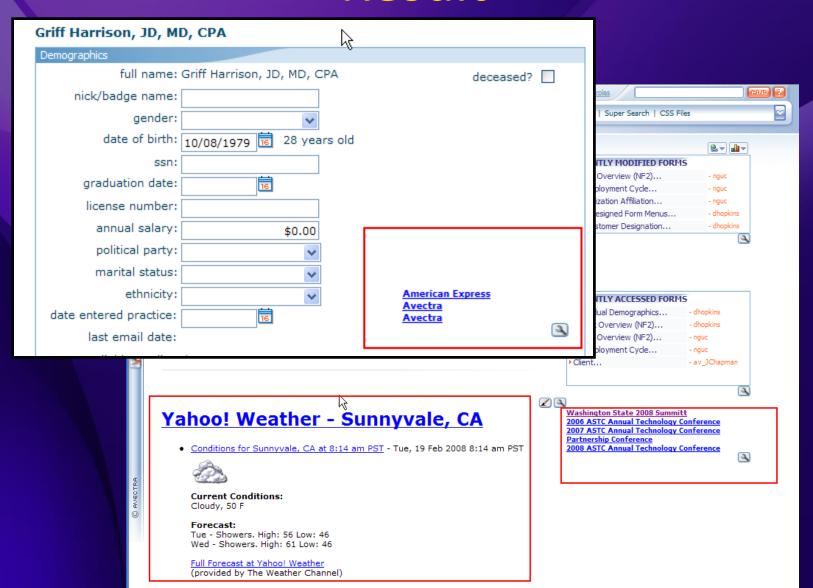

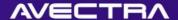

### XslGenerator in iWeb

- Nearly identical to CMS XslGenerator
- Get XML data source from SQL or from Web Service
- Transform through Extensible Stylesheet Language (XSL)
- May use as Control on Profile/Overview, or as Form Extension on Form
- Available in 2007.01.02
- See wiki for more

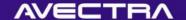

# 8 of 10 – Table Joins

- Adding an existing table as a table join
- Creating a SQL View and adding this as a table join

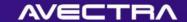

# Requirement

- Ability to query on individuals by:
  - invoice number
  - batch that they have an invoice in

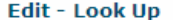

#### Solution

- A new SQL View will be created (that pulls individuals, their invoices, and batches that the invoices are in)
- SQL View will be added to md\_table
- A new table join will be created between co\_individual and the SQL view

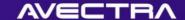

# Create SQL View

- Create SQL View
- Grant SELECT Permissions

```
CREATE VIEW [dbo].[vw_client_av_customer_invoices_by_batch]
AS

SELECT

inv_cst_key as v01_ind_cst_key,
inv_key as v01_inv_key,
bat_code as v01_bat_code

FROM

ac_invoice (nolock)
    join ac_batch (nolock)
    join oc_customer (nolock)
    on inv_bat_key=bat_key
    join oc_customer (nolock)
    on inv_cst_key = cst_key

WHERE

exists(select * from ac_invoice_detail (nolock) where ivd_inv_key=inv_key and ivd_void_flag=0 and ivd_delete_flag=0 and ivd_ajd_key is null)
    AND bat_close_flag = 0

GRANT SELECT ON [dbo].[vw_client_av_customer_invoices_by_batch] TO netForumUser,netForumAdmin,AvectraAdmin, netForumReport
go
```

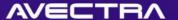

# Add View to md\_table

| П               | PET:FOR                                       | aum 🧓 (av-tra     | sin2.netforumaudc08, 2007.1.0.546 | 3]                   | welcome nguc   prefer  | ences   roles  |                        | FIND ?    |
|-----------------|-----------------------------------------------|-------------------|-----------------------------------|----------------------|------------------------|----------------|------------------------|-----------|
| d               | Admin                                         |                   | Overview   User   Group           | Group Privileges   D | epartment   Role Setup | Column   Table | Report Setup   Job Sch | neduler 💟 |
| CTS             | Add - Table                                   |                   |                                   |                      | <b>2</b> , ▼           |                |                        |           |
| CONTA           | table name:                                   | vw_client_av_c    | customer_invoices_by_ba           | itch                 |                        |                |                        |           |
| RECENT CONTACTS | table description:                            | Customer Invo     | pices                             | <u>^</u>             |                        |                |                        |           |
| 8               | table prefix:                                 | v01               |                                   |                      |                        |                |                        |           |
| FAVORITES       | key column<br>name:<br>e-mail column<br>name: | V01_Ind_cst_k     | еу                                |                      |                        |                |                        |           |
| (2)             | fax column name:                              |                   |                                   |                      |                        |                |                        |           |
| ACTIONS         | customer key xref<br>column:                  |                   |                                   |                      |                        |                |                        |           |
| a d             | ignore entities?                              |                   |                                   |                      |                        |                |                        |           |
| 5               | pref comm meth<br>column:                     |                   |                                   |                      |                        |                |                        |           |
| П               | log sql:                                      |                   |                                   |                      |                        |                |                        |           |
|                 | record information                            | save mode: Insert |                                   | insert after sa      | Save Cancel            |                |                        |           |

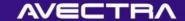

# Populate meta data

```
exec dbo.md_column_populate

go

exec dbo.fw_group_table_column_privilege_populate

go

exec dbo.md_privilege_populate_by_table_quick 'vw_client_av_customer_invoices_by_batch'

go
```

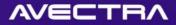

# Populate Column Descriptions in md\_column

| • NET:FORUM • [av-train2.netforumaudc08, 2007.1.0.5463]   | welcome nguc   preferences   roles                                                                                                    | FIND ?                                                            |                                           |                                                                                                    |
|-----------------------------------------------------------|----------------------------------------------------------------------------------------------------|-------------------------------------------------------------------|-------------------------------------------|----------------------------------------------------------------------------------------------------|
| Admin Overview   User   Group   Group Priv                | eges   Department   Role Setup   Column                                                                                                    | Table   Report Setup   Job Scheduler                              |                                           |                                                                                                    |
| Edit - Table                                              | )                                                                                                    |                                                                   |                                           |                                                                                                    |
|                                                           |                                                                                                    |                                                                   |                                           |                                                                                                    |
| table name: vw_client_av_customer_invoices_by_batch       | The second second secon | dows Internet Explorer                                            |                                           |                                                                                                    |
| table Customer Invoices description:                      | http://av-train2.av.com                                                                                                    | /netFORUMAUDC08/IWeb/forms/DynamicEditMod                         | ial.aspx?Modal=Yes&FormKey=c3d6U8de       | -7d9b-40fb-a784-e02a316af4fd8Key=f143e85a-5967-42e2-8022-9                                                              |
|                                                           | Edit - Colum                                                                                                    |                                                                   |                                           |                                                                                                    |
| table prefix: v01                                         | Column Information                                                                                                    | name: v01_ind_cst_key                                             |                                           |                                                                                                    |
| key column<br>name: v01_ind_cst_key                       |                                                                                                    | : name: vw_client_av_customer_invoices                            | s_by_batch                                |                                                                                                    |
| e-mail column<br>name:                                    | actual table                                                                                                    | name: vw client av customer invoice                               | s by batch                                |                                                                                                    |
| fax column<br>name:                                       | column des                                                                                                    | cription: Individual Primary Key                                  |                                           |                                                                                                    |
| customer key<br>xref column:                              |                                                                                                    | header:                                                           |                                           | ptional shorter description for list results                                                                            |
| ignore entities?                                          |                                                                                                    | or class:                                                         |                                           |                                                                                                    |
| pref comm<br>meth column:                                 |                                                                                                    | ta type: GUID                                                     |                                           |                                                                                                    |
| log sql:  Maddata                                         |                                                                                                    | width: 16                                                         | DropDownList Configuration<br>from table: |                                                                                                    |
| save mode: Update                                         | t after save                                                                                                    | length: 16                                                        | TOTAL COLOR                               | <u>~</u>                                                                                                    |
| created: nguc-2/19/2008 9:43:10 AM                        | Save [                                                                                                    | order: 100                                                        | value column:                             |                                                                                                    |
| Column Description ata Type Width/Max                     | Order Co                                                                                                    | t value:                                                          | display text column:                      |                                                                                                    |
|                                                           | 100 Column Properti                                                                                                    | es                                                                | value where.                              |                                                                                                    |
| <pre></pre>                                               | 200<br>300 nulla                                                                                                    | able? column properties are                                       |                                           |                                                                                                    |
|                                                           |                                                                                                    | applied wherever this column is displayed in netFORUM. In certain |                                           | ₩.                                                                                                    |
| Super search tables     Forms with searches on this table |                                                                                                    | only? cases, you may override                                     | value where for add:                      |                                                                                                    |
| ▼ □ forms with searches on this table                     | edit read o                                                                                                    | only? a particular form, search control, and in other areas.      |                                           |                                                                                                    |
|                                                           |                                                                                                    | red? 🔽                                                            |                                           |                                                                                                    |
|                                                           | causes post b                                                                                                    | _                                                                 | order by:                                 |                                                                                                    |
|                                                           |                                                                                                    | kup?                                                              | If annual along to a Doop                 | ownList, then configure these settings                                                                                  |
|                                                           | not edita                                                                                                    |                                                                   | to populate the control from              | ownList, then configure these settings  n values pulled from a database table  llon-delimited values in the value where |
|                                                           | log chan                                                                                                    | ges?                                                              | or non-nara coded senince                 | Total delimited values in the value where                                                                               |
|                                                           |                                                                                                    |                                                                   |                                           | ADVANCED                                                                                                    |
|                                                           | record informatio                                                                                                    | save mode: Update                                                 |                                           | Metadata Lock hide/disable record?                                                                                      |
|                                                           |                                                                                                    | /2008 9:51:44 AM 🗷 🖎                                              |                                           | Save Delete Cancel                                                                                                    |
|                                                           |                                                                                                    |                                                                   |                                           | ~                                                                                                    |
|                                                           |                                                                                                    |                                                                   |                                           | Internet ⊕ 100% ▼                                                                                                    |
|                                                           |                                                                                                    |                                                                   |                                           |                                                                                                    |

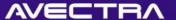

# Currently

 Cannot query individuals on invoice code, or batch:

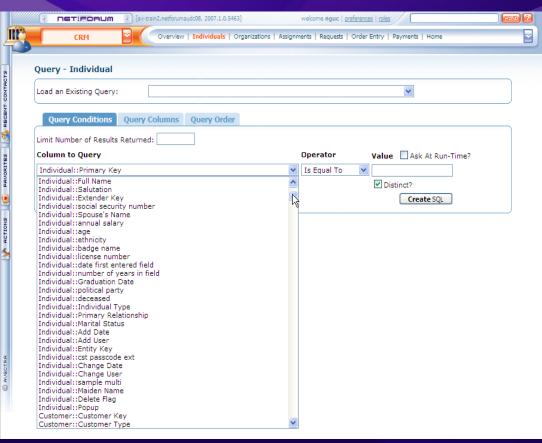

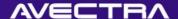

### Add Table Join

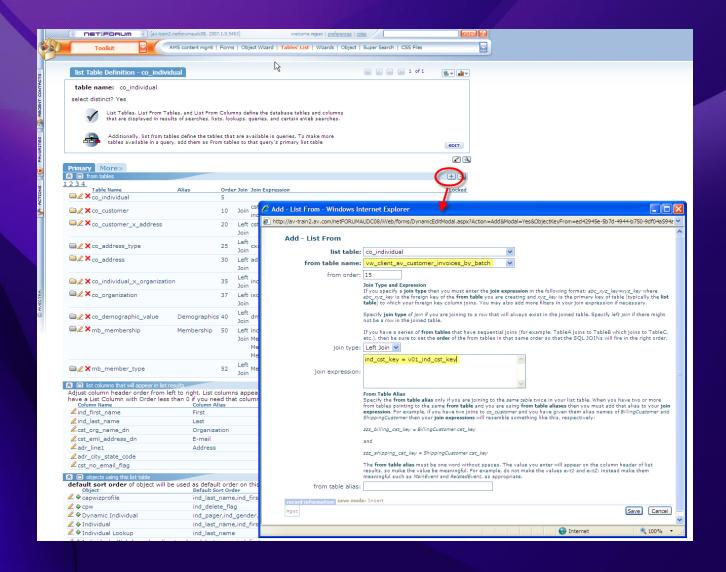

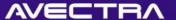

#### Result

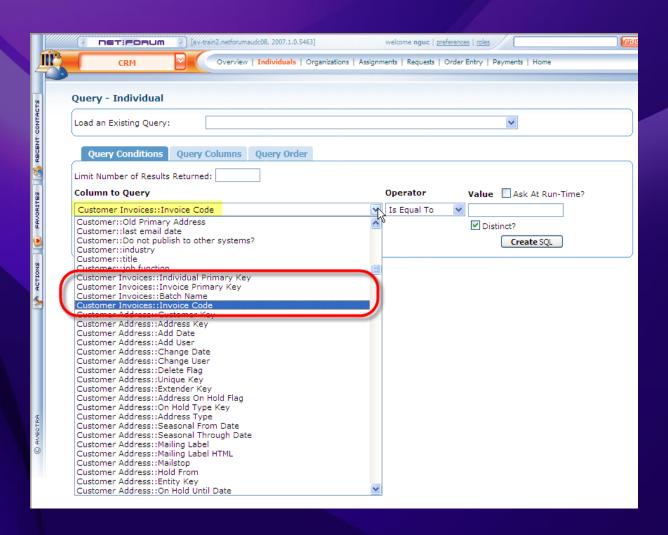

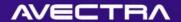

## 9 of 10 – Designed Form Menus

Adding a popup page to display additional information on a profile page

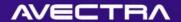

# Requirement

 Ability to see detailed information about an individual upon mouseover/click on "custom info" link

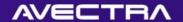

### Solution

- Design a Form for use as popup form
- Design the Form from which you want the popup to launch popup
- Add "hyperlink" control with special tags:

```
URL[javascript:void(0);] MENU[form] TYPE[div]
FORMKEY[c9389101-bb99-47a3-905a-f904db8e38e4]
DIRECTION[RB]
```

ALSO: 633733da-f86b-4889-a55c-7e4d0ee45df(

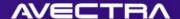

## Result

Popup forms that show more information

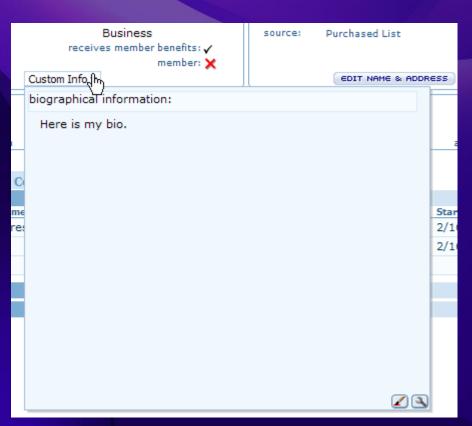

| Γ,       | member: 🗶                   |          |
|----------|-----------------------------|----------|
| Ц        | Custom Infra ▼              |          |
| Ħ        | Demographics                |          |
| Ш        | Griff Harrison, JD, MD, CPA |          |
|          | American Express            |          |
| П        | Avectra Avectra             |          |
|          | Avecua                      | 3        |
| _        |                             | _        |
| 26       |                             |          |
| ne<br>es |                             |          |
| H        |                             |          |
| Н        |                             |          |
| Ц        |                             |          |
| Н        |                             |          |
|          |                             |          |
| Н        |                             |          |
|          |                             |          |
|          |                             | <u> </u> |

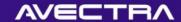

## 10 of 10 – Content Item Links

 Adding a content item link that launches a list page for an existing query

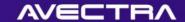

## Requirement

 Ability to quickly navigate to a list of members joined within this month

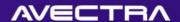

### Solution

- A new netFORUM Query will be created to pull members joined in the current month
- A new Content Item Link will be added that references the new Query

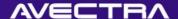

## Create a New Query

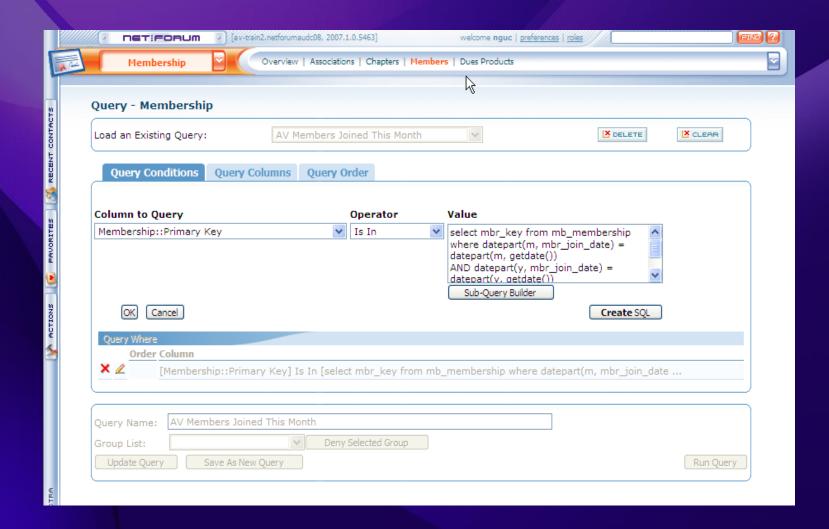

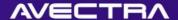

## Content Item Link

Search for Content Item:

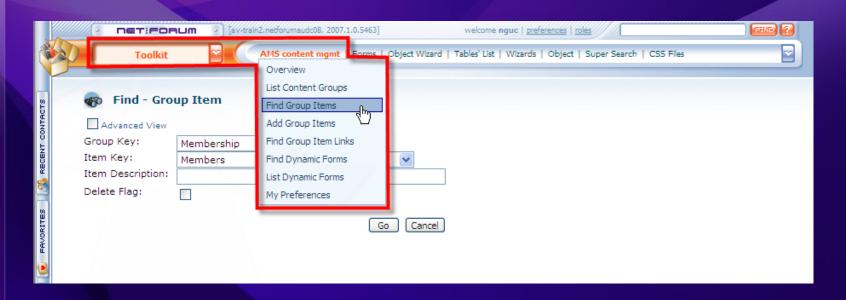

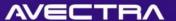

## Content Item Link

Add Link for the Content Item:

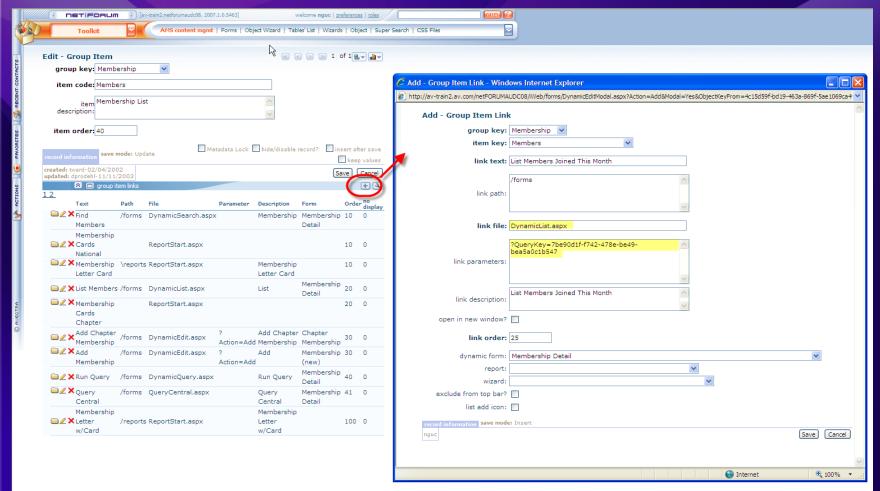

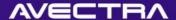

## Result

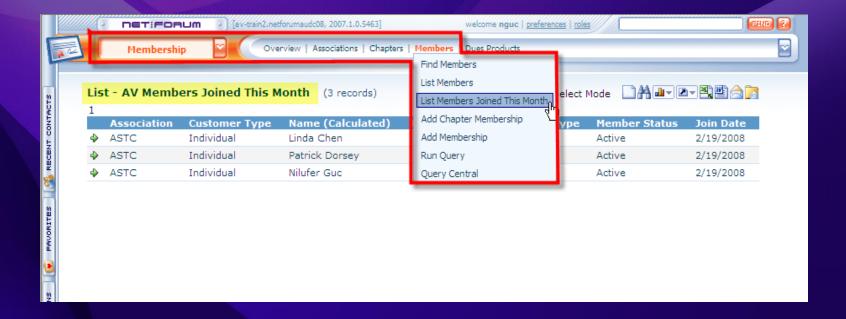

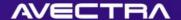

## Conclusion

- Fast
- Easy
- Possibilities are available
- A dozen samples just to give you vision

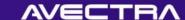

# Questions

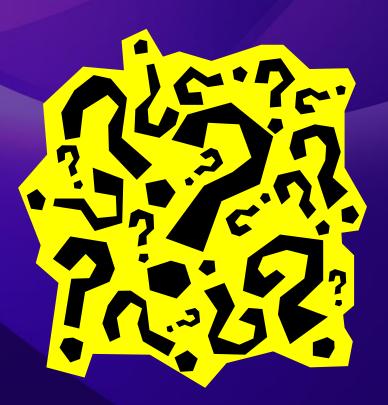

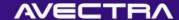

## Thank You

#### **ACHIEVEMENT**

You can do anything you set your mind to when you have vision, determination and an endless supply of expendable labor ©

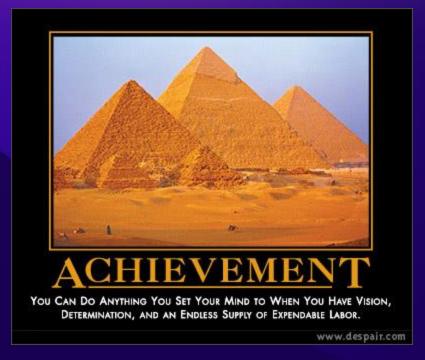